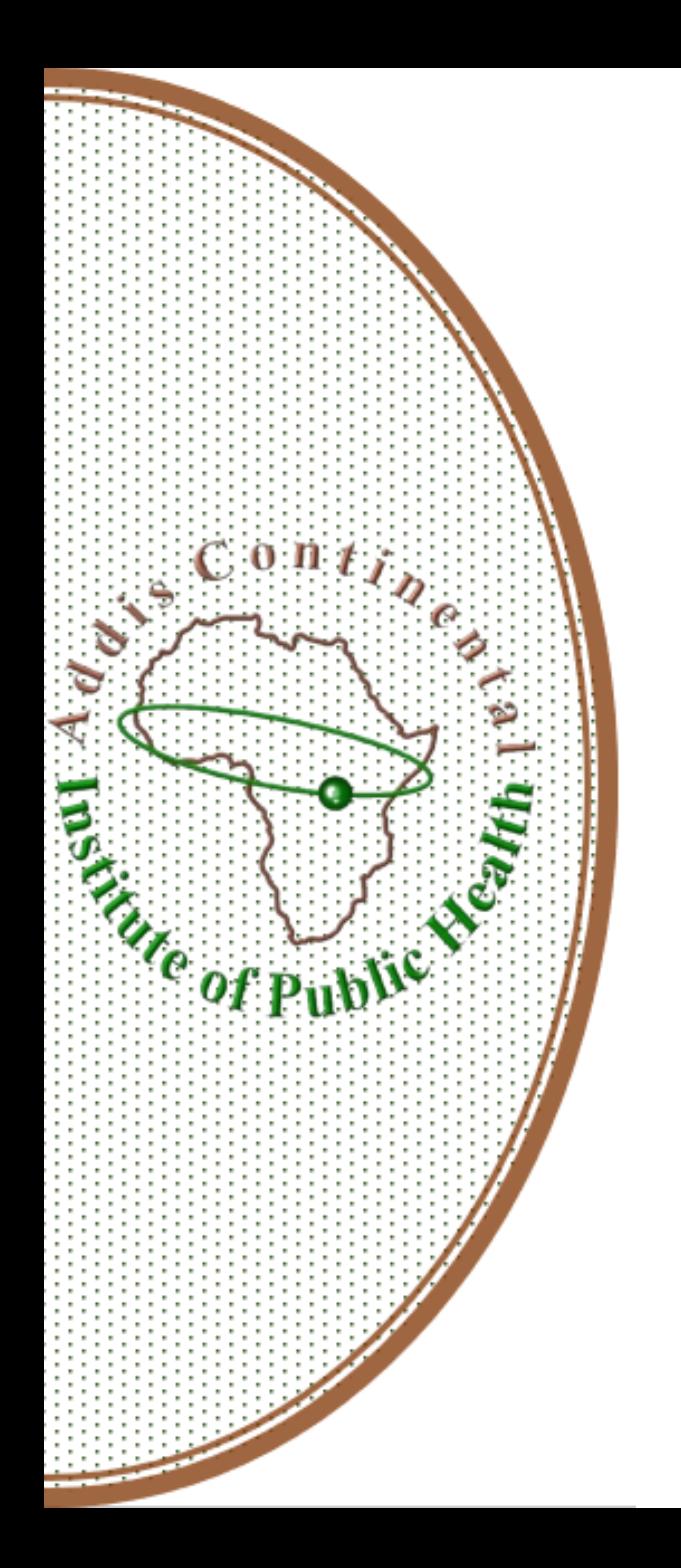

## Principal component Analysis

Friday weekly Meeting ACIPH November 18

### Learning Objectives

At the end of the session, participants will be able to:

- ▣ Meaning of PCA
- ▣ Define some important terms
- ▣ Describe common assumptions for PCA
- ▣ Understand Steps in PCA
- ▣ Practice Wealth Index in SPSS

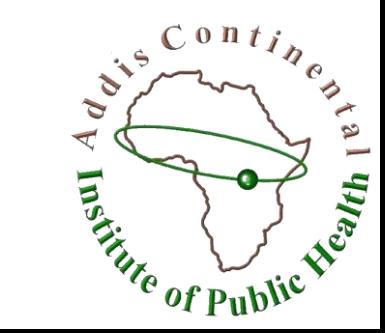

### Introduction

#### **Principal Component Analysis (PCA)**

- ❑ It is a data reduction approach to create **one or more index variables** from a larger set of measured variables
- ▣ Reduces the number of observed variables to a smaller number of principal components which account for most of the variance of the observed variables
- ▣ Using a linear combination (basically a weighted average) of a set of variables.

 $C = W_1(Y_1) + W_2(Y_2) + W_3(Y_3) + W_4(Y_4)$ 

The created index variables are called components. **3** 

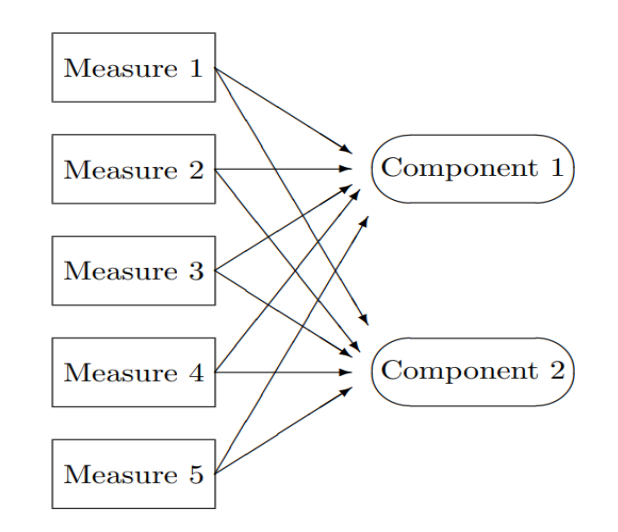

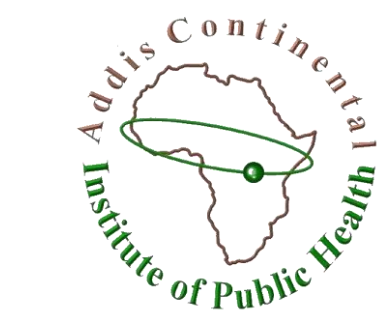

#### **Definitions**

4

- ▣ **An observed/indicator/measured variable:** is a variable directly measured from an observation.
- ▣ **A principal component:** is a linear combination of weighted observed variables.
- ▣ **A latent variable :** a variable produced from construct indirectly by determining its influence to responses on measured variables.
- ▣ **Eigenvalues:** indicate the amount of variance explained by each principal component or each factor.
- ▣ **Orthogonal:** means at a 90 degree angle, perpendicular.
- ▣ **Obilque:** means other than a 90 degree angle

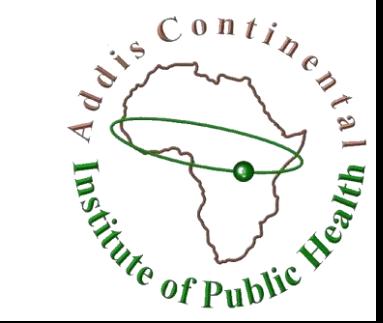

### Assumptions of PCA

- ▣ Measurement scale is interval or ratio level
- ▣ Random sample at least 5 observations per observed variable and at least 100 observations.
- ▣ Larger sample sizes recommended for more stable estimates, 10-20 observations per observed variable
- ▣ Linear relationship between observed variables
- ▣ Normal distribution for each observed variable
- ▣ It is variable reduction techniques.
- $\blacksquare$  It assumes the absence of outliers in the data.

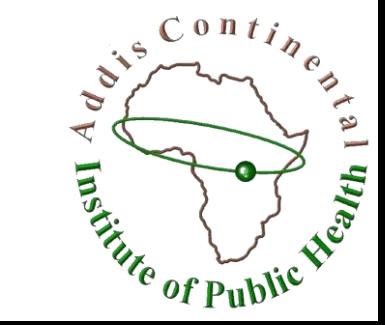

#### Difference Between PCA and EFA

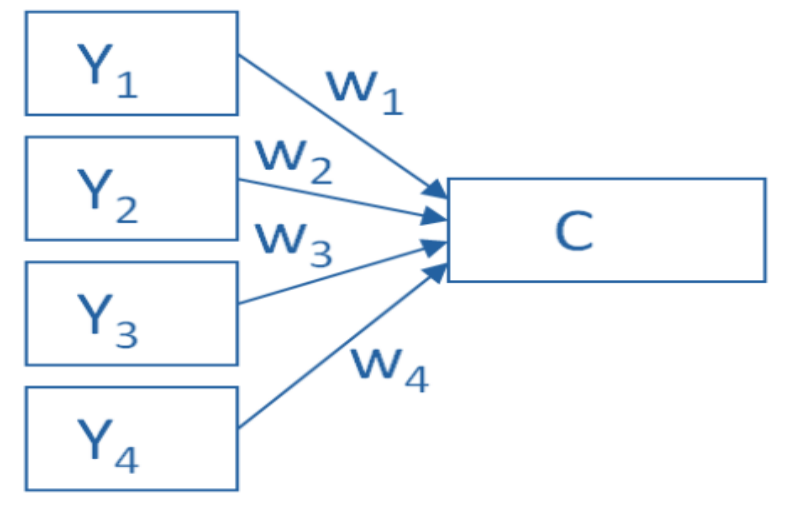

 $C = W_1(Y_1) + W_2(Y_2) + W_3(Y_3) + W_4(Y_4)$ 

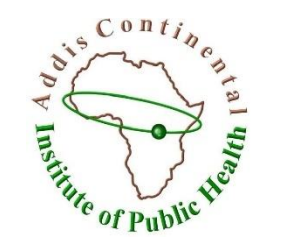

Principal Components retained account for a maximal amount of variance of observed variables

#### **Principal Component Analysis Explanatory Factor Analysis**

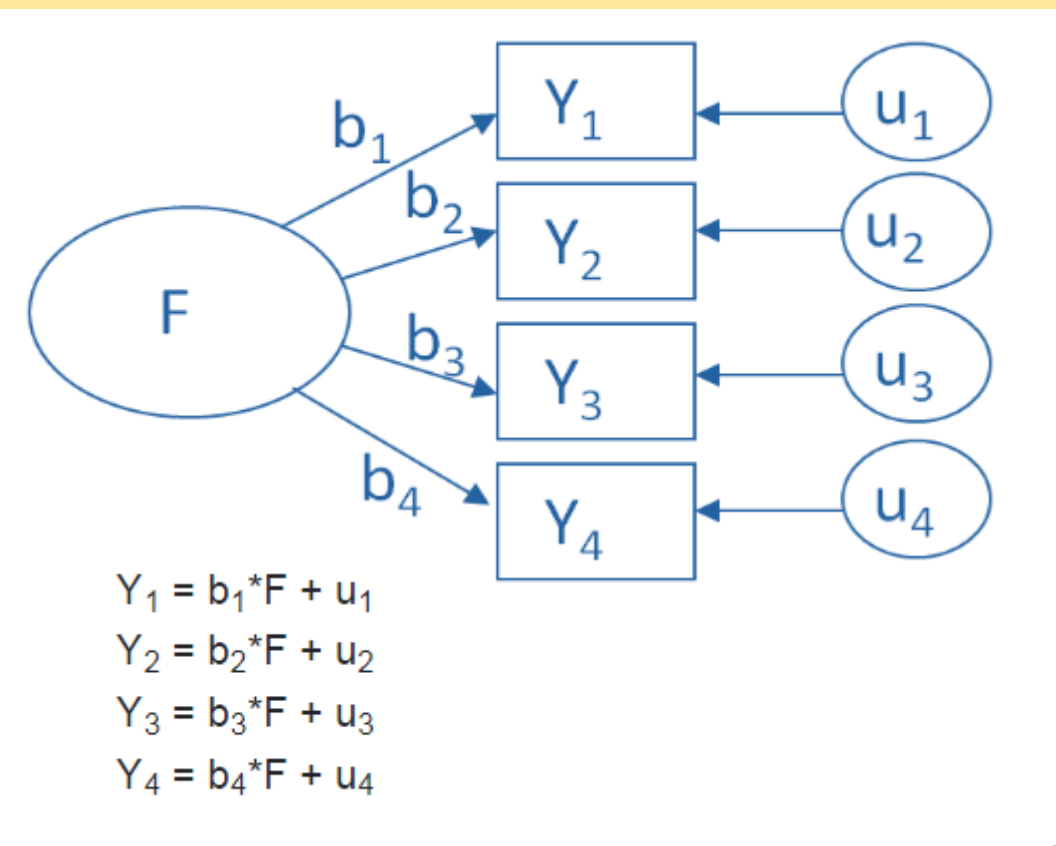

#### Steps Involved in PCA

#### **There are three main steps in conducting PCA analysis**

#### **Step 1: Assessment of the suitability of the data for PCA analysis**

 $\blacksquare$  sample size, and the strength of the relationship among the variables (or items)

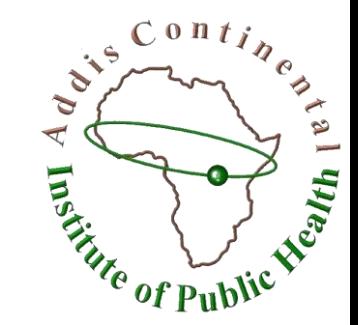

#### Sample size

- ❑ Little agreement among authors concerning how large a sample should be, the recommendation generally is:
- $\checkmark$  The larger is the better.
- $\checkmark$  At least 300 cases for factor analysis /or 150 **(Tabachnick and Fidell , 2007)**
- $\checkmark$  The ratio of participants to items recommends a 10 to 1 ratio **(Nunnally , 1978)**

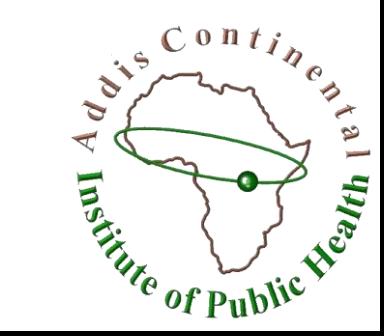

### Strength of Association

 $\blacksquare$  The strength of the inter correlations among the items;

- Correlation matrix for evidence of coefficients greater than 0.3.

(Tabachnick and Fidell)

- Two statistical measures are generated by SPSS
- i). Bartlett's test of sphericity (Bartlett 1954)
	- BTS should be significant (*p < .05)* to be considered appropriate
- ii). Kaiser-Meyer-Olkin (KMO) measure of sampling adequacy

(Kaiser 1970, 1974).

- The KMO index ranges from 0 to 1, with 0.6 suggested as the minimum value for a good factor analysis

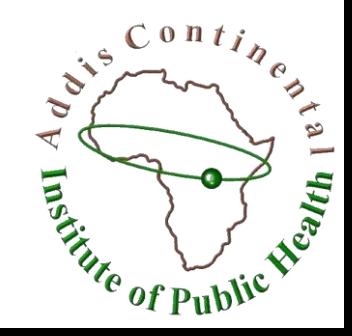

#### Step 2: Factor extraction

 $\Box$  There are a number of techniques that can be used to assist in the decision concerning the number of factors to retain:

i). Kaiser's criterion

ii). Scree test and

iii). Parallel analysis.

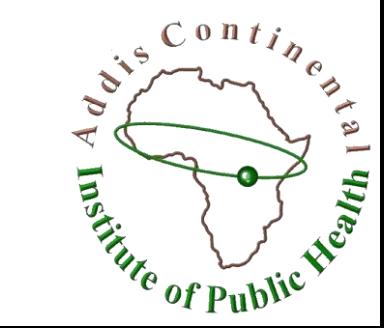

- ❑ known as Kaiser's criterion, or the eigen value rule
- ❑ Only factors with an eigen value of 1.0 or more are retained for further investigation
- ❑ The eigen value of a factor represents the amount of the total variance explained by that factor.

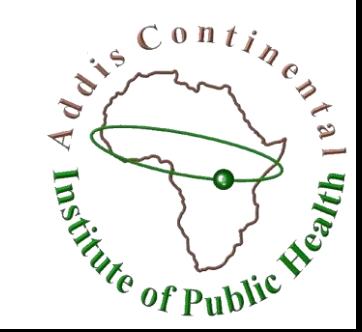

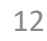

in the plot, ❑ Factors contribute the most to the explanation of the variance in the data set.

 $\Box$  This involves plotting each of the eigenvalues of the factors

❑ An approach that can be used is Catell's scree

test **(Catell 1966).** 

*Scree test*

- $\Box$  Inspecting the plot to find a point at which the shape of the curve changes direction and becomes horizontal.
- 
- ❑ Retaining all factors above the elbow, or break

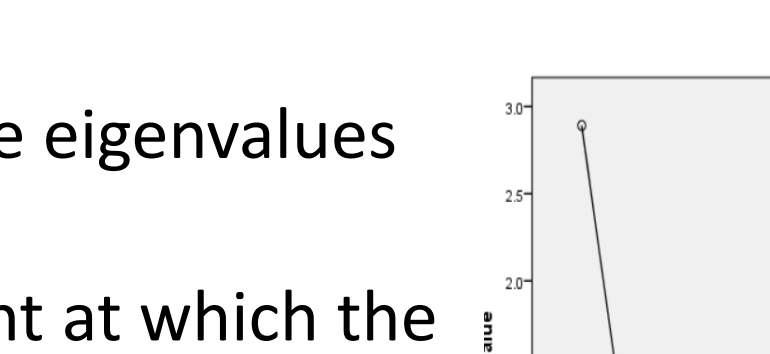

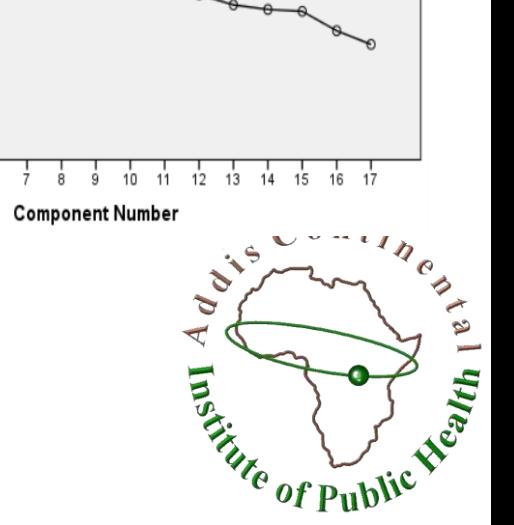

**Scree Plot** 

### *Parallel analysis*

- ❑ Parallel analysis involves comparing the size of the eigenvalues with those obtained from a randomly generated data set of the same size.
- MonteCarlo: Sample size, Variables , 100 iteration
	- generate random data matrices
- ❑ Only those eigenvalues that exceed the corresponding values from the random data set are retained

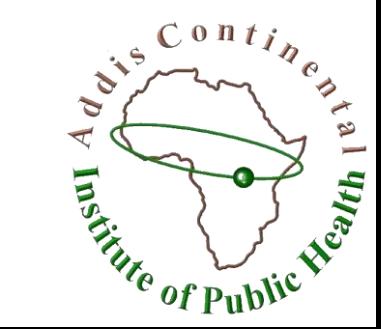

### Step 3: Factor rotation and interpretation

- ❑ Once the number of factors has been determined, the next step is to try to interpret them.
- ❑ To assist in this process, the factors are 'rotated'.
- $\Box$  This does not change the underlying solution—rather, it presents the pattern of loadings in a manner that is easier to interpret.
- ❑ SPSS does not label or interpret each of the factors for you.

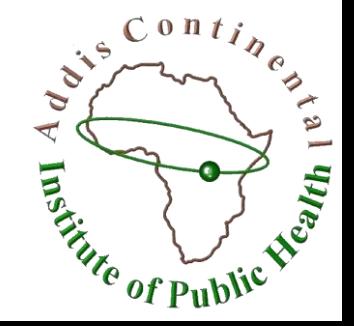

❑ There are two main approaches to rotation, resulting in either

- orthogonal (uncorrelated)
- oblique (correlated) factor solutions.
- ❑ Orthogonal rotation results in solutions that are easier to interpret and to report
- ❑ However, they do require the researcher to assume (usually incorrectly) that the underlying constructs are independent (not correlated).
- **Q** Oblique approaches allow for the factors to be correlated, but  $\sum_{n=1}^{\infty}$ they are more difficult to interpret, describe and report

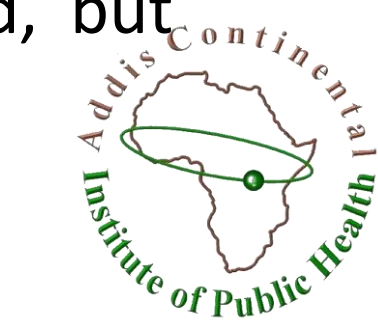

### Example: Wealth index

- ▣ Household characteristics of a survey
- ❑ Variables of :
- b03a b03b b03c b03d b03e b03f b03g b03h b03i b03j b03k b03l b03m b03n b03o b03p b03q.

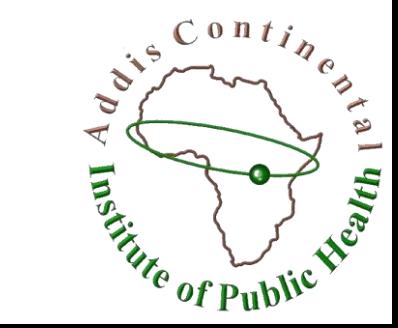

### Interpretation 1/2

#### **Step 1: suitable for factor analysis**

- Kaiser-Meyer-Olkin Measure of Sampling Adequacy (KMO)>0.6.
- Bartlett's Test of Sphericity value is significant P<0.05
- Correlation Matrix >0.3

#### **Step 2:** Determine how many components are included

- Initial eagle values greater than 1
- Cumulative index % of explained.

**Step 3:** Kaiser criterion for shape of the plot.

- Screeplot

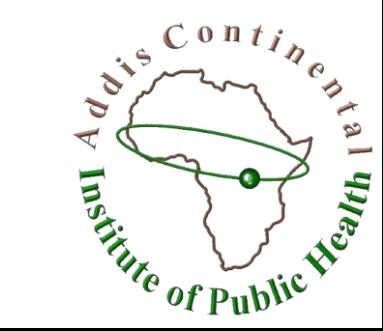

### Interpretation 2/2

#### **Step 4:** Eigenvalue criterion

- By comparing results from **Monte Carlo** Generated number.
- If your value is larger than the criterion value from parallel analysis

#### **Step 5:** Component Matrix.

- Kaiser criterion >0.4 will be included to the components

#### **Step 6:** Pattern Matrix criteria

- Ideally, we can decide items loading on each component(3 or more)
- You can decide the number of components by :
- Changing eigen value from one to -*Fixed number of factors to extract .*
- Removing items with low communality values tends to increase the total variance explained- (Good to be >0.3 for communality value)

<sup>Ute</sup> of Publi

# Thank you

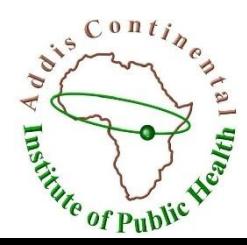